# **django-filter Documentation**

**Alex Gaynor and others.**

**Jul 28, 2022**

# **USER GUIDE**

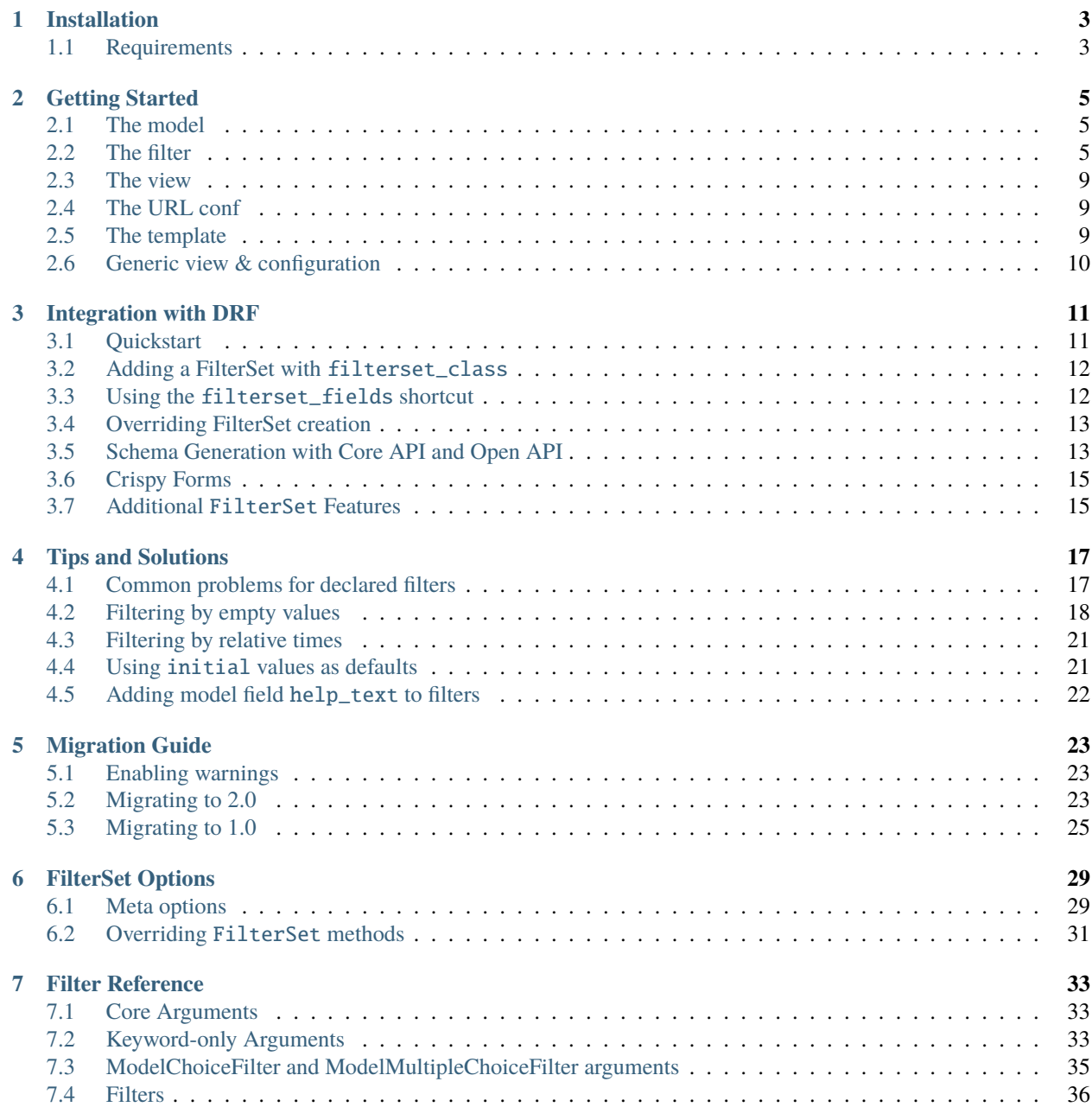

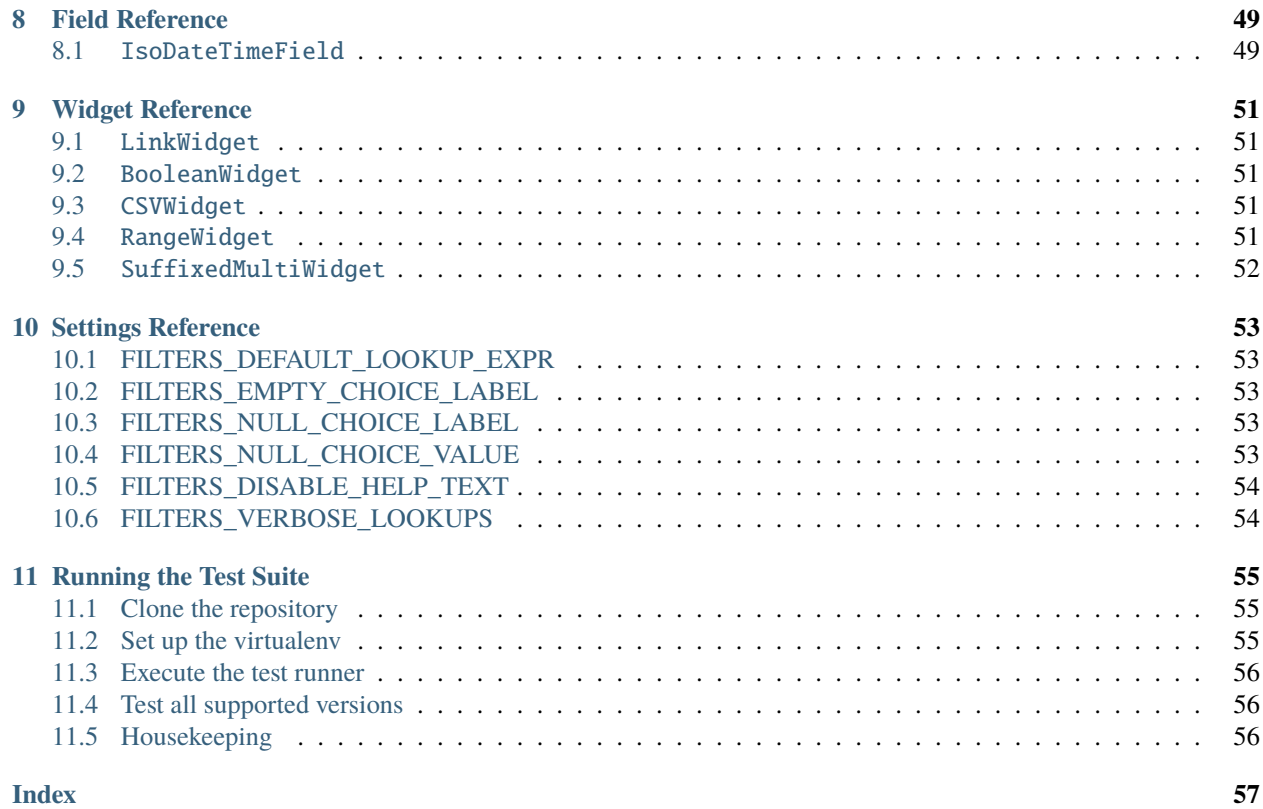

Django-filter is a generic, reusable application to alleviate writing some of the more mundane bits of view code. Specifically, it allows users to filter down a queryset based on a model's fields, displaying the form to let them do this.

#### **CHAPTER**

### **ONE**

# **INSTALLATION**

<span id="page-6-0"></span>Django-filter can be installed from PyPI with tools like pip:

```
$ pip install django-filter
```
Then add 'django\_filters' to your INSTALLED\_APPS.

```
INSTALLED_APPS = [
    ...
    'django_filters',
]
```
# <span id="page-6-1"></span>**1.1 Requirements**

Django-filter requires a current version of [Django](https://www.djangoproject.com/download/#supported-versions) and is tested against all supported versions of Python, as well as the latest version of Django REST Framework [\(DRF\)](http://www.django-rest-framework.org/).

#### **CHAPTER**

### **GETTING STARTED**

<span id="page-8-0"></span>Django-filter provides a simple way to filter down a queryset based on parameters a user provides. Say we have a Product model and we want to let our users filter which products they see on a list page.

**Note:** If you're using django-filter with Django Rest Framework, it's recommended that you read the *[Integration with](#page-14-0) [DRF](#page-14-0)* docs after this guide.

### <span id="page-8-1"></span>**2.1 The model**

Let's start with our model:

```
from django.db import models
class Product(models.Model):
   name = models.CharField(max_length=255)
   price = models.DecimalField(max_digits=5, decimal_places=2)
   description = models.TextField()
   release_date = models.DateField()
   manufacturer = models.ForeignKey(Manufacturer, on_delete=models.CASCADE)
```
### <span id="page-8-2"></span>**2.2 The filter**

We have a number of fields and we want to let our users filter based on the name, the price or the release date. We create a FilterSet for this:

```
import django_filters
class ProductFilter(django_filters.FilterSet):
   name = django_filters.CharFilter(lookup_expr='iexact')
    class Meta:
       model = Product
        fields = ['price', 'release_date']
```
As you can see this uses a very similar API to Django's ModelForm. Just like with a ModelForm we can also override filters, or add new ones using a declarative syntax.

#### **2.2.1 Declaring filters**

The declarative syntax provides you with the most flexibility when creating filters, however it is fairly verbose. We'll use the below example to outline the *[core filter arguments](#page-36-1)* on a FilterSet:

```
class ProductFilter(django_filters.FilterSet):
   price = django_filters.NumberFilter()
   price__gt = django_filters.NumberFilter(field_name='price', lookup_expr='gt')
   price__lt = django_filters.NumberFilter(field_name='price', lookup_expr='lt')
   release_year = django_filters.NumberFilter(field_name='release_date', lookup_expr=
\rightarrow'year')
   release_year__gt = django_filters.NumberFilter(field_name='release_date', lookup_
\rightarrowexpr='year_gt')
   release_year__lt = django_filters.NumberFilter(field_name='release_date', lookup_
\rightarrowexpr='year_lt')
   manufacturer__name = django_filters.CharFilter(lookup_expr='icontains')
   class Meta:
       model = Product
        fields = ['price', 'release_date', 'manufacturer']
```
There are two main arguments for filters:

- field\_name: The name of the model field to filter on. You can traverse "relationship paths" using Django's \_ syntax to filter fields on a related model. ex, manufacturer\_\_name.
- lookup\_expr: The [field lookup](https://docs.djangoproject.com/en/stable/ref/models/querysets/#field-lookups) to use when filtering. Django's \_\_ syntax can again be used in order to support lookup transforms. ex, year\_\_gte.

Together, the field field\_name and lookup\_expr represent a complete Django lookup expression. A detailed explanation of lookup expressions is provided in Django's [lookup reference.](https://docs.djangoproject.com/en/stable/ref/models/lookups/#module-django.db.models.lookups) django-filter supports expressions containing both transforms and a final lookup.

#### **2.2.2 Generating filters with Meta.fields**

The FilterSet Meta class provides a fields attribute that can be used for easily specifying multiple filters without significant code duplication. The base syntax supports a list of multiple field names:

```
import django_filters
class ProductFilter(django_filters.FilterSet):
   class Meta:
        model = Productfields = ['price', 'release_date']
```
The above generates 'exact' lookups for both the 'price' and 'release\_date' fields.

Additionally, a dictionary can be used to specify multiple lookup expressions for each field:

```
import django_filters
class ProductFilter(django_filters.FilterSet):
    class Meta:
```

```
model = Product
fields = {
    'price': ['lt', 'gt'],
    'release_date': ['exact', 'year__gt'],
}
```
The above would generate 'price\_\_lt', 'price\_gt', 'release\_date', and 'release\_date\_\_year\_gt' filters.

**Note:** The filter lookup type 'exact' is an implicit default and therefore never added to a filter name. In the above example, the release date's exact filter is 'release\_date', not 'release\_date\_\_exact'. This can be overridden by the FILTERS\_DEFAULT\_LOOKUP\_EXPR setting.

Items in the fields sequence in the Meta class may include "relationship paths" using Django's \_\_ syntax to filter on fields on a related model:

```
class ProductFilter(django_filters.FilterSet):
   class Meta:
       model = Productfields = ['manufacturer__country']
```
#### **Overriding default filters**

Like django.contrib.admin.ModelAdmin, it is possible to override default filters for all the models fields of the same kind using filter\_overrides on the Meta class:

```
class ProductFilter(django_filters.FilterSet):
    class Meta:
        model = Productfields = \{'name': ['exact'],
            'release_date': ['isnull'],
        }
        filter_overrides = {
            models.CharField: {
                'filter_class': django_filters.CharFilter,
                'extra': lambda f: {
                    'lookup_expr': 'icontains',
                },
            },
            models.BooleanField: {
                'filter_class': django_filters.BooleanFilter,
                'extra': lambda f: {
                    'widget': forms.CheckboxInput,
                },
            },
        }
```
### **2.2.3 Request-based filtering**

The FilterSet may be initialized with an optional request argument. If a request object is passed, then you may access the request during filtering. This allows you to filter by properties on the request, such as the currently logged-in user or the Accepts-Languages header.

**Note:** It is not guaranteed that a *request* will be provided to the *FilterSet* instance. Any code depending on a request should handle the *None* case.

#### **Filtering the primary** .qs

To filter the primary queryset by the request object, simply override the FilterSet.qs property. For example, you could filter blog articles to only those that are published and those that are owned by the logged-in user (presumably the author's draft articles).

```
class ArticleFilter(django_filters.FilterSet):
   class Meta:
       model = Article
        fields = [...]@property
   def qs(self):
       parent = super().qs
        author = getattr(self.request, 'user', None)
        return parent.filter(is_published=True) \setminus| parent.filter(author=author)
```
#### **Filtering the related queryset for** ModelChoiceFilter

The queryset argument for ModelChoiceFilter and ModelMultipleChoiceFilter supports callable behavior. If a callable is passed, it will be invoked with the request as its only argument. This allows you to perform the same kinds of request-based filtering without resorting to overriding FilterSet.\_\_init\_\_.

```
def departments(request):
   if request is None:
        return Department.objects.none()
   company = request.user.company
   return company.department_set.all()
class EmployeeFilter(filters.FilterSet):
    department = filters.ModelChoiceFilter(queryset=departments)
    ...
```
#### **2.2.4 Customize filtering with** Filter.method

You can control the behavior of a filter by specifying a method to perform filtering. View more information in the *[method reference](#page-37-0)*. Note that you may access the filterset's properties, such as the request.

```
class F(django_filters.FilterSet):
   username = CharFilter(method='my_custom_filter')
    class Meta:
       model = Userfields = ['username']
   def my_custom_filter(self, queryset, name, value):
        return queryset.filter(**{
           name: value,
        })
```
### <span id="page-12-0"></span>**2.3 The view**

Now we need to write a view:

```
def product_list(request):
   f = ProductFilter(request.GET, queryset=Product.objects.all())
   return render(request, 'my_app/template.html', {'filter': f})
```
If a queryset argument isn't provided then all the items in the default manager of the model will be used.

If you want to access the filtered objects in your views, for example if you want to paginate them, you can do that. They are in f.qs

### <span id="page-12-1"></span>**2.4 The URL conf**

We need a URL pattern to call the view:

path('list/', views.product\_list, name="product-list")

### <span id="page-12-2"></span>**2.5 The template**

And lastly we need a template:

```
{% extends "base.html" %}
{% block content %}
    <form method="get">
        {{ filter.form.as_p }}
        <input type="submit" />
    </form>
    {% for obj in filter.qs %}
```

```
\{ \{ \text{ obj.name } \} \} - \{ \{ \text{ obj.print } \} \} - htm
     {% endfor %}
{% endblock %}
```
And that's all there is to it! The form attribute contains a normal Django form, and when we iterate over the FilterSet.qs we get the objects in the resulting queryset.

### <span id="page-13-0"></span>**2.6 Generic view & configuration**

In addition to the above usage there is also a class-based generic view included in django-filter, which lives at django\_filters.views.FilterView. You must provide either a model or filterset\_class argument, similar to ListView in Django itself:

```
# urls.py
from django.urls import path
from django_filters.views import FilterView
from myapp.models import Product
urlpatterns = [
   path("list/", FilterView.as_view(model=Product), name="product-list"),
]
```
If you provide a model optionally you can set filterset\_fields to specify a list or a tuple of the fields that you want to include for the automatic construction of the filterset class.

You must provide a template at <app>/<model>\_filter.html which gets the context parameter filter. Additionally, the context will contain object\_list which holds the filtered queryset.

A legacy functional generic view is still included in django-filter, although its use is deprecated. It can be found at django\_filters.views.object\_filter. You must provide the same arguments to it as the class based view:

```
# urls.py
from django.urls import path
from django_filters.views import object_filter
from myapp.models import Product
urlpatterns = [
   path("list/', object_filter, {'model': Product}, name="product-list"),
]
```
The needed template and its context variables will also be the same as the class-based view above.

#### **CHAPTER**

### **THREE**

### **INTEGRATION WITH DRF**

<span id="page-14-0"></span>Integration with [Django Rest Framework](http://www.django-rest-framework.org/) is provided through a DRF-specific FilterSet and a [filter backend.](http://www.django-rest-framework.org/api-guide/filtering/) These may be found in the rest\_framework sub-package.

### <span id="page-14-1"></span>**3.1 Quickstart**

...

Using the new FilterSet simply requires changing the import path. Instead of importing from django\_filters, import from the rest\_framework sub-package.

```
from django_filters import rest_framework as filters
class ProductFilter(filters.FilterSet):
```
Your view class will also need to add DjangoFilterBackend to the filter\_backends.

```
from django_filters import rest_framework as filters
class ProductList(generics.ListAPIView):
   queryset = Product.objects.all()
   serializer_class = ProductSerializer
    filter_backends = (filters.DjangoFilterBackend,)
    filterset_fields = ('category', 'in_stock')
```
If you want to use the django-filter backend by default, add it to the DEFAULT\_FILTER\_BACKENDS setting.

```
# settings.py
INSTALLED_APPS = [
    ...
    'rest_framework',
    'django_filters',
]
REST_FRAMEWORK = {
    'DEFAULT_FILTER_BACKENDS': (
        'django_filters.rest_framework.DjangoFilterBackend',
        ...
    ),
}
```
# <span id="page-15-0"></span>**3.2 Adding a FilterSet with** filterset\_class

To enable filtering with a FilterSet, add it to the filterset\_class parameter on your view class.

```
from rest_framework import generics
from django_filters import rest_framework as filters
from myapp import Product
class ProductFilter(filters.FilterSet):
   min_price = filters.NumberFilter(field_name="price", lookup_expr='gte')
   max_price = filters.NumberFilter(field_name="price", lookup_expr='lte')
   class Meta:
       model = Productfields = ['category', 'in_stock']
class ProductList(generics.ListAPIView):
   queryset = Product. objects. all()serializer_class = ProductSerializer
    filter_backends = (filters.DjangoFilterBackend,)
    filterset_class = ProductFilter
```
# <span id="page-15-1"></span>**3.3 Using the** filterset\_fields **shortcut**

You may bypass creating a FilterSet by instead adding filterset\_fields to your view class. This is equivalent to creating a FilterSet with just *[Meta.fields](#page-32-2)*.

```
from rest_framework import generics
from django_filters import rest_framework as filters
from myapp import Product
class ProductList(generics.ListAPIView):
   queryset = Product.objects.all()
   filter_backends = (filters.DjangoFilterBackend,)
    filterset_fields = ('category', 'in_stock')
# Equivalent FilterSet:
class ProductFilter(filters.FilterSet):
   class Meta:
       model = Product
        fields = ('category', 'in_stock')
```
Note that using filterset\_fields and filterset\_class together is not supported.

### <span id="page-16-0"></span>**3.4 Overriding FilterSet creation**

FilterSet creation can be customized by overriding the following methods on the backend class:

- .get\_filterset(self, request, queryset, view)
- .get\_filterset\_class(self, view, queryset=None)
- .get\_filterset\_kwargs(self, request, queryset, view)

You can override these methods on a case-by-case basis for each view, creating unique backends, or these methods can be used to write your own hooks to the view class.

```
class MyFilterBackend(filters.DjangoFilterBackend):
    def get_filterset_kwargs(self, request, queryset, view):
        kwargs = super().get_filterset_kwargs(request, queryset, view)
        # merge filterset kwargs provided by view class
        if hasattr(view, 'get_filterset_kwargs'):
            kwargs.update(view.get_filterset_kwargs())
        return kwargs
class BookFilter(filters.FilterSet):
    def __init__(self, *args, author=None, **kwargs):
        super().__init__(*args, **kwargs)
        # do something w/ author
class BookViewSet(viewsets.ModelViewSet):
    filter_backends = [MyFilterBackend]
    filterset_class = BookFilter
   def get_filterset_kwargs(self):
        return {
            'author': self.get_author(),
        }
```
# <span id="page-16-1"></span>**3.5 Schema Generation with Core API and Open API**

The backend class integrates with DRF's schema generation by implementing get\_schema\_fields() and get\_schema\_operation\_parameters(). get\_schema\_fields() is automatically enabled when Core API is installed. get\_schema\_operation\_parameters() is always enabled for Open API (new since DRF 3.9). Schema generation usually functions seamlessly, however the implementation does expect to invoke the view's get\_queryset() method. There is a caveat in that views are artificially constructed during schema generation, so the args and kwargs attributes will be empty. If you depend on arguments parsed from the URL, you will need to handle their absence in get\_queryset().

For example, your get queryset method may look like this:

```
class IssueViewSet(views.ModelViewSet):
   queryset = models.Issue.objects.all()
```

```
def get_project(self):
    return models.Project.objects.get(pk=self.kwargs['project_id'])
def get_queryset(self):
   project = self.get_project()
   return self.queryset \
        .filter(project=project) \
        .filter(author=self.request.user)
```
This could be rewritten like so:

```
class IssueViewSet(views.ModelViewSet):
   queryset = models.Issue.objects.all()
   def get_project(self):
        try:
            return models.Project.objects.get(pk=self.kwargs['project_id'])
        except models.Project.DoesNotExist:
            return None
   def get_queryset(self):
        project = self.get_project()
        if project is None:
            return self.queryset.none()
       return self.queryset \
            .filter(project=project) \setminus.filter(author=self.request.user)
```
Or more simply as:

```
class IssueViewSet(views.ModelViewSet):
   queryset = models.Issue.objects.all()
   def get_queryset(self):
        # project_id may be None
       return self.queryset \
            .filter(project_id=self.kwargs.get('project_id')) \
            .filter(author=self.request.user)
```
# <span id="page-18-0"></span>**3.6 Crispy Forms**

If you are using DRF's browsable API or admin API you may also want to install django-crispy-forms, which will enhance the presentation of the filter forms in HTML views, by allowing them to render Bootstrap 3 HTML. Note that this isn't actively supported, although pull requests for bug fixes are welcome.

pip install django-crispy-forms

With crispy forms installed and added to Django's INSTALLED\_APPS, the browsable API will present a filtering control for DjangoFilterBackend, like so:

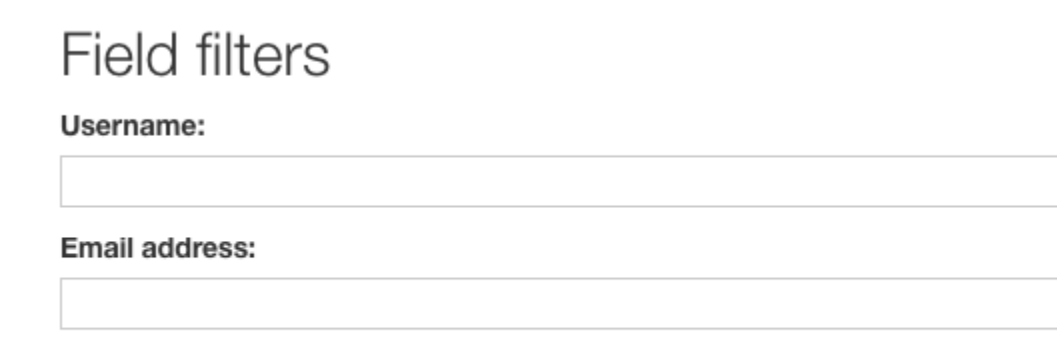

Submit

# <span id="page-18-1"></span>**3.7 Additional** FilterSet **Features**

The following features are specific to the rest framework FilterSet:

- BooleanFilter's use the API-friendly BooleanWidget, which accepts lowercase true/false.
- Filter generation uses IsoDateTimeFilter for datetime model fields.
- Raised ValidationError's are reraised as their DRF equivalent.

### **TIPS AND SOLUTIONS**

### <span id="page-20-1"></span><span id="page-20-0"></span>**4.1 Common problems for declared filters**

Below are some of the common problems that occur when declaring filters. It is recommended that you read this as it provides a more complete understanding of how filters work.

#### **4.1.1 Filter** field\_name **and** lookup\_expr **not configured**

While field\_name and lookup\_expr are optional, it is recommended that you specify them. By default, if field\_name is not specified, the filter's name on the FilterSet class will be used. Additionally, lookup\_expr defaults to exact. The following is an example of a misconfigured price filter:

```
class ProductFilter(django_filters.FilterSet):
   price__gt = django_filters.NumberFilter()
```
The filter instance will have a field name of price\_gt and an exact lookup type. Under the hood, this will incorrectly be resolved as:

Product.objects.filter(price\_\_gt\_\_exact=value)

The above will most likely generate a FieldError. The correct configuration would be:

```
class ProductFilter(django_filters.FilterSet):
   price__gt = django_filters.NumberFilter(field_name='price', lookup_expr='gt')
```
### **4.1.2 Missing** lookup\_expr **for text search filters**

It's quite common to forget to set the lookup expression for CharField and TextField and wonder why a search for "foo" does not return results for "foobar". This is because the default lookup type is exact, but you probably want to perform an icontains lookup.

### **4.1.3 Filter and lookup expression mismatch (in, range, isnull)**

It's not always appropriate to directly match a filter to its model field's type, as some lookups expect different types of values. This is a commonly found issue with in, range, and isnull lookups. Let's look at the following product model:

```
class Product(models.Model):
   category = models. ForeignKey(Category, null=True)
```
Given that category is optional, it's reasonable to want to enable a search for uncategorized products. The following is an incorrectly configured isnull filter:

```
class ProductFilter(django_filters.FilterSet):
    uncategorized = django_filters.NumberFilter(field_name='category', lookup_expr=
\rightarrow'isnull')
```
So what's the issue? While the underlying column type for category is an integer, isnull lookups expect a boolean value. A NumberFilter however only validates numbers. Filters are not *'expression aware'* and won't change behavior based on their lookup\_expr. You should use filters that match the data type of the lookup expression *instead* of the data type underlying the model field. The following would correctly allow you to search for both uncategorized products and products for a set of categories:

```
class NumberInFilter(django_filters.BaseInFilter, django_filters.NumberFilter):
    pass
class ProductFilter(django_filters.FilterSet):
    categories = NumberInFilter(field_name='category', lookup_expr='in')
    uncategorized = django_filters.BooleanFilter(field_name='category', lookup_expr=
\rightarrow'isnull')
```
More info on constructing in and range csv *[filters](#page-48-0)*.

### <span id="page-21-0"></span>**4.2 Filtering by empty values**

There are a number of cases where you may need to filter by empty or null values. The following are some common solutions to these problems:

### **4.2.1 Filtering by null values**

As explained in the above "Filter and lookup expression mismatch" section, a common problem is how to correctly filter by null values on a field.

#### **Solution 1: Using a** BooleanFilter **with** isnull

Using BooleanFilter with an isnull lookup is a builtin solution used by the FilterSet's automatic filter generation. To do this manually, simply add:

```
class ProductFilter(django_filters.FilterSet):
    uncategorized = django_filters.BooleanFilter(field_name='category', lookup_expr=
\rightarrow'isnull')
```
Note: Remember that the filter class is validating the input value. The underlying type of the mode field is not relevant here.

You may also reverse the logic with the exclude parameter.

```
class ProductFilter(django_filters.FilterSet):
   has_category = django_filters.BooleanFilter(field_name='category', lookup_expr=
˓→'isnull', exclude=True)
```
#### **Solution 2: Using** ChoiceFilter**'s null choice**

If you're using a ChoiceFilter, you may also filter by null values by enabling the null\_label parameter. More details in the ChoiceFilter reference *[docs](#page-39-1)*.

```
class ProductFilter(django_filters.FilterSet):
    category = django_filters.ModelChoiceFilter(
        field_name='category', lookup_expr='isnull',
        null_label='Uncategorized',
        queryset=Category.objects.all(),
   )
```
#### **Solution 3: Combining fields w/** MultiValueField

An alternative approach is to use Django's MultiValueField to manually add in a BooleanField to handle null values. Proof of concept: <https://github.com/carltongibson/django-filter/issues/446>

#### **4.2.2 Filtering by an empty string**

It's not currently possible to filter by an empty string, since empty values are interpreted as a skipped filter.

GET <http://localhost/api/my-model?myfield=>

#### **Solution 1: Magic values**

You can override the filter() method of a filter class to specifically check for magic values. This is similar to the ChoiceFilter's null value handling.

GET <http://localhost/api/my-model?myfield=EMPTY>

```
class MyCharFilter(filters.CharFilter):
   empty_value = 'EMPTY'
   def filter(self, qs, value):
       if value != self.empty_value:
           return super().filter(qs, value)
       qs = self.get_method(qs)(**{'%s__%s' % (self.field_name, self.lookup_expr): ""})
       return qs.distinct() if self.distinct else qs
```
#### **Solution 2: Empty string filter**

It would also be possible to create an empty value filter that exhibits the same behavior as an isnull filter.

```
GET http://localhost/api/my-model?myfield__isempty=false
```

```
from django.core.validators import EMPTY_VALUES
class EmptyStringFilter(filters.BooleanFilter):
    def filter(self, qs, value):
        if value in EMPTY_VALUES:
            return qs
        exclude = self.exclude \land (value is False)
        method = qs. exclude if exclude else qs. filter
        return method(**{self.field_name: ""})
class MyFilterSet(filters.FilterSet):
    myfield__isempty = EmptyStringFilter(field_name='myfield')
    class Meta:
        model = MyModelfields = \lceil]
```
### <span id="page-24-0"></span>**4.3 Filtering by relative times**

Given a model with a timestamp field, it may be useful to filter based on relative times. For instance, perhaps we want to get data from the past *n* hours. This could be accomplished the with a NumberFilter that invokes a custom method.

```
from django.utils import timezone
from datetime import timedelta
...
class DataModel(models.Model):
   time_stamp = models.DateTimeField()
class DataFilter(django_filters.FilterSet):
   hours = django_filters.NumberFilter(
        field_name='time_stamp', method='get_past_n_hours', label="Past n hours")
   def get_past_n_hours(self, queryset, field_name, value):
        time_threshold = timezone.now() - timedelta(hours=int(value))
        return queryset.filter(time_stamp__gte=time_threshold)
    class Meta:
       model = DataModel
        fields = ('hours', )
```
### <span id="page-24-1"></span>**4.4 Using** initial **values as defaults**

In pre-1.0 versions of django-filter, a filter field's initial value was used as a default when no value was submitted. This behavior was not officially supported and has since been removed.

**Warning:** It is recommended that you do **NOT** implement the below as it adversely affects usability. Django forms don't provide this behavior for a reason.

- Using initial values as defaults is inconsistent with the behavior of Django forms.
- Default values prevent users from filtering by empty values.
- Default values prevent users from skipping that filter.

If defaults are necessary though, the following should mimic the pre-1.0 behavior:

```
class BaseFilterSet(FilterSet):
   def __init__(self, data=None, *args, **kwargs):
        # if filterset is bound, use initial values as defaults
       if data is not None:
            # get a mutable copy of the QueryDict
            data = data.copy()for name, f in self.base_filters.items():
                initial = f.extra.get('initial')
```

```
# filter param is either missing or empty, use initial as default
       if not data.get(name) and initial:
            data[name] = initial
super().__init__(data, *args, **kwargs)
```
# <span id="page-25-0"></span>**4.5 Adding model field** help\_text **to filters**

Model field help\_text is not used by filters by default. It can be added using a simple FilterSet base class:

```
class HelpfulFilterSet(django_filters.FilterSet):
   @classmethod
   def filter_for_field(cls, f, name, lookup_expr):
        filter = super(HelpfulFilterSet, cls).filter_for_field(f, name, lookup_expr)
        filter.extra['help_text'] = f.help_text
       return filter
```
#### **CHAPTER**

### **MIGRATION GUIDE**

# <span id="page-26-1"></span><span id="page-26-0"></span>**5.1 Enabling warnings**

To view deprecations, you may need to enable warnings within Python. This can be achieved with either the -W [flag,](https://docs.python.org/3.6/using/cmdline.html#cmdoption-W) or with PYTHONWARNINGS [environment variable.](https://docs.python.org/3.6/using/cmdline.html#envvar-PYTHONWARNINGS) For example, you could run your test suite like so:

\$ python -W once manage.py test

The above would print all warnings once when they first occur. This is useful to know what violations exist in your code (or occasionally in third party code). However, it only prints the last line of the stack trace. You can use the following to raise the full exception instead:

\$ python -W error manage.py test

# <span id="page-26-2"></span>**5.2 Migrating to 2.0**

This release contains several changes that break forwards compatibility. This includes removed features, renamed attributes and arguments, and some reworked features. Due to the nature of these changes, it is not feasible to release a fully forwards-compatible migration release. Please review the below list of changes and update your code accordingly.

### **5.2.1** Filter.lookup\_expr **list form removed (#851)**

The Filter.lookup\_expr argument no longer accepts None or a list of expressions. Use the *[LookupChoiceFilter](#page-47-0)* instead.

### **5.2.2 FilterSet** filter\_for\_reverse\_field **removed (#915)**

The filter\_for\_field method now generates filters for reverse relationships, removing the need for filter\_for\_reverse\_field. As a result, reverse relationships now also obey Meta.filter\_overrides.

### **5.2.3 View attributes renamed (#867)**

Several view-related attributes have been renamed to improve consistency with other parts of the library. The following classes are affected:

- DRF ViewSet.filter\_class => filterset\_class
- DRF ViewSet.filter\_fields => filterset\_fields
- DjangoFilterBackend.default\_filter\_set => filterset\_base
- DjangoFilterBackend.get\_filter\_class() => get\_filterset\_class()
- FilterMixin.filter\_fields => filterset\_fields

#### **5.2.4 FilterSet** Meta.together **option removed (#791)**

The Meta.together has been deprecated in favor of userland implementations that override the clean method of the Meta.form class. An example will be provided in a "recipes" section in future docs.

### **5.2.5 FilterSet "strictness" handling moved to view (#788)**

Strictness handling has been removed from the FilterSet and added to the view layer. As a result, the FILTERS\_STRICTNESS setting, Meta.strict option, and strict argument for the FilterSet initializer have all been removed.

To alter strictness behavior, the appropriate view code should be overridden. More details will be provided in future docs.

#### **5.2.6** Filter.name **renamed to** Filter.field\_name **(#792)**

The filter name has been renamed to field\_name as a way to disambiguate the filter's attribute name on its FilterSet class from the field\_name used for filtering purposes.

### **5.2.7** Filter.widget **and** Filter.required **removed (#734)**

The filter class no longer directly stores arguments passed to its form field. All arguments are located in the filter's .extra dict.

### **5.2.8** MultiWidget **replaced by** SuffixedMultiWidget **(#770)**

RangeWidget, DateRangeWidget, and LookupTypeWidget now inherit from SuffixedMultiWidget, changing the suffixes of their query param names. For example, RangeWidget now has \_min and \_max suffixes instead of \_0 and  $\_1$ .

#### **5.2.9 Filters like** RangeFilter, DateRangeFilter, DateTimeFromToRangeFilter... **(#770)**

#### **As they depend on** MultiWidget**, they need to be adjusted. In 1.0 release**

parameters were provided using  $\Box$  and  $\Box$  as suffix  $\therefore$  For example, a parameter creation\_date using``DateRangeFilter`` will expect creation\_date\_after and creation\_date\_before instead of creation\_date\_0 and creation\_date\_1.

### <span id="page-28-0"></span>**5.3 Migrating to 1.0**

The 1.0 release of django-filter introduces several API changes and refinements that break forwards compatibility. Below is a list of deprecations and instructions on how to migrate to the 1.0 release. A forwards-compatible 0.15 release has also been created to help with migration. It is compatible with both the existing and new APIs and will raise warnings for deprecated behavior.

### **5.3.1 MethodFilter and Filter.action replaced by Filter.method (#382)**

The functionality of MethodFilter and Filter.action has been merged together and replaced by the Filter. method parameter. The method parameter takes either a callable or the name of a FilterSet method. The signature now takes an additional name argument that is the name of the model field to be filtered on.

Since method is now a parameter of all filters, inputs are validated and cleaned by its field\_class. The function will receive the cleaned value instead of the raw value.

```
# 0.x
class UserFilter(FilterSet):
   last_login = filters.MethodFilter()
    def filter_last_login(self, qs, value):
        # try to convert value to datetime, which may fail.
        if value and looks_like_a_date(value):
            value = datetime(value)
        return qs.filter(last_login=value})
# 1.0
class UserFilter(FilterSet):
   last_login = filters.CharFilter(method='filter_last_login')
    def filter_last_login(self, qs, name, value):
        return qs.filter(**{name: value})
```
#### **5.3.2 QuerySet methods are no longer proxied (#440)**

The \_\_iter\_\_(), \_\_len\_\_(), \_\_getitem\_\_(), count() methods are no longer proxied from the queryset. To fix this, call the methods on the .qs property itself.

```
f = UserFilter(request.GET, queryset=User.objects.all())# 0.x
for obj in f:
    ...
# 1.0
for obj in f.qs:
    ...
```
#### **5.3.3 Filters no longer autogenerated when Meta.fields is not specified (#450)**

FilterSets had an undocumented behavior of autogenerating filters for all model fields when either Meta.fields was not specified or when set to None. This can lead to potentially unsafe data or schema exposure and has been deprecated in favor of explicitly setting Meta.fields to the '\_\_all\_\_' special value. You may also blacklist fields by setting the Meta.exclude attribute.

```
class UserFilter(FilterSet):
   class Meta:
       model = User
        fields = '__all__'# or
class UserFilter(FilterSet):
   class Meta:
       model = Userexclude = ['password']
```
#### **5.3.4 Move FilterSet options to Meta class (#430)**

Several FilterSet options have been moved to the Meta class to prevent potential conflicts with declared filter names. This includes:

- filter\_overrides
- strict
- order\_by\_field

```
# 0.x
class UserFilter(FilterSet):
    filter_overrides = \{\}strict = STRICTNESS.RAISE_VALIDATION_ERROR
    order_by_field = 'order'
    ...
# 1.0
```

```
class UserFilter(FilterSet):
    ...
   class Meta:
        filter_overrides = {}
        strict = STRICTNESS.RAISE_VALIDATION_ERROR
        order_by_field = 'order'
```
#### **5.3.5 FilterSet ordering replaced by OrderingFilter (#472)**

The FilterSet ordering options and methods have been deprecated and replaced by *[OrderingFilter](#page-49-0)*. Deprecated options include:

- Meta.order\_by
- Meta.order\_by\_field

These options retain backwards compatibility with the following caveats:

- order\_by asserts that Meta.fields is not using the dict syntax. This previously was undefined behavior, however the migration code is unable to support it.
- Prior, if no ordering was specified in the request, the FilterSet implicitly filtered by the first param in the order\_by option. This behavior cannot be easily emulated but can be fixed by ensuring that the passed in queryset explicitly calls .order\_by().

```
filterset = MyFilterSet(queryset=MyModel.objects.order_by('field'))
```
The following methods are deprecated and will raise an assertion if present on the FilterSet:

- .get\_order\_by()
- .get\_ordering\_field()

To fix this, simply remove the methods from your class. You can subclass OrderingFilter to migrate any custom logic.

#### **5.3.6 Deprecated** FILTERS\_HELP\_TEXT\_FILTER **and** FILTERS\_HELP\_TEXT\_EXCLUDE **(#437)**

Generated filter labels in 1.0 will be more descriptive, including humanized text about the lookup being performed and if the filter is an exclusion filter.

These settings will no longer have an effect and will be removed in the 1.0 release.

### **5.3.7 DRF filter backend raises** TemplateDoesNotExist **exception (#562)**

Templates are now provided by django-filter. If you are receiving this error, you may need to add 'django\_filters' to your INSTALLED\_APPS setting. Alternatively, you could provide your own templates.

#### **CHAPTER**

**SIX**

### **FILTERSET OPTIONS**

<span id="page-32-0"></span>This document provides a guide on using additional FilterSet features.

### <span id="page-32-1"></span>**6.1 Meta options**

- *[model](#page-32-3)*
- *[fields](#page-32-2)*
- *[exclude](#page-33-0)*
- *[form](#page-33-1)*
- *[filter\\_overrides](#page-34-1)*

#### <span id="page-32-3"></span>**6.1.1 Automatic filter generation with** model

The FilterSet is capable of automatically generating filters for a given model's fields. Similar to Django's ModelForm, filters are created based on the underlying model field's type. This option must be combined with either the fields or exclude option, which is the same requirement for Django's ModelForm class, detailed [here.](https://docs.djangoproject.com/en/stable/topics/forms/modelforms/#selecting-the-fields-to-use)

```
class UserFilter(django_filters.FilterSet):
   class Meta:
       model = User
        fields = ['username', 'last_login']
```
#### <span id="page-32-2"></span>**6.1.2 Declaring filterable** fields

The fields option is combined with model to automatically generate filters. Note that generated filters will not overwrite filters declared on the FilterSet. The fields option accepts two syntaxes:

- a list of field names
- a dictionary of field names mapped to a list of lookups

```
class UserFilter(django_filters.FilterSet):
   class Meta:
       model = User
        fields = ['username', 'last_login']
# or
```

```
class UserFilter(django_filters.FilterSet):
   class Meta:
       model = User
        fields = \{'username': ['exact', 'contains'],
            'last_login': ['exact', 'year__gt'],
        }
```
The list syntax will create an exact lookup filter for each field included in fields. The dictionary syntax will create a filter for each lookup expression declared for its corresponding model field. These expressions may include both transforms and lookups, as detailed in the [lookup reference.](https://docs.djangoproject.com/en/stable/ref/models/lookups/#module-django.db.models.lookups)

Note that it is **not** necessary to include declared filters in a fields list - doing so will only affect the order in which fields appear on a FilterSet's form. Including declarative aliases in a fields dict will raise an error.

```
class UserFilter(django_filters.FilterSet):
    username = filters.CharFilter()
    login_timestamp = filters.IsoDateTimeFilter(field_name='last_login')
    class Meta:
        model = User
        fields = {
            'username': ['exact', 'contains'],
            'login_timestamp': ['exact'],
        }
TypeError("'Meta.fields' contains fields that are not defined on this FilterSet: login_
\rightarrowtimestamp")
```
### <span id="page-33-0"></span>**6.1.3 Disable filter fields with** exclude

The exclude option accepts a blacklist of field names to exclude from automatic filter generation. Note that this option will not disable filters declared directly on the FilterSet.

```
class UserFilter(django_filters.FilterSet):
   class Meta:
       model = User
        exclude = ['password']
```
### <span id="page-33-1"></span>**6.1.4 Custom Forms using** form

The inner Meta class also takes an optional form argument. This is a form class from which FilterSet.form will subclass. This works similar to the form option on a ModelAdmin.

#### <span id="page-34-1"></span>**6.1.5 Customise filter generation with** filter\_overrides

The inner Meta class also takes an optional filter\_overrides argument. This is a map of model fields to filter classes with options:

```
class ProductFilter(django_filters.FilterSet):
     class Meta:
         model = Product
         fields = ['name', 'release_date']
         filter_overrides = {
             models.CharField: {
                 'filter_class': django_filters.CharFilter,
                 'extra': lambda f: {
                     'lookup_expr': 'icontains',
                 },
             },
             models.BooleanField: {
                 'filter_class': django_filters.BooleanFilter,
                 'extra': lambda f: {
                     'widget': forms.CheckboxInput,
                 },
             },
         }
```
### <span id="page-34-0"></span>**6.2 Overriding** FilterSet **methods**

When overriding classmethods, calling super(MyFilterSet, cls) may result in a NameError exception. This is due to the FilterSetMetaclass calling these classmethods before the FilterSet class has been fully created. There are two recommmended workarounds:

- 1. If using python 3.6 or newer, use the argumentless super() syntax.
- 2. For older versions of python, use an intermediate class. Ex:

```
class Intermediate(django_filters.FilterSet):
    @classmethod
    def method(cls, arg):
        super(Intermediate, cls).method(arg)
        ...
class ProductFilter(Intermediate):
    class Meta:
        model = Product
        fields = [\cdot \dots \cdot]
```
### **6.2.1** filter\_for\_lookup()

Prior to version 0.13.0, filter generation did not take into account the lookup\_expr used. This commonly caused malformed filters to be generated for 'isnull', 'in', and 'range' lookups (as well as transformed lookups). The current implementation provides the following behavior:

- 'isnull' lookups return a BooleanFilter
- 'in' lookups return a filter derived from the CSV-based BaseInFilter.
- 'range' lookups return a filter derived from the CSV-based BaseRangeFilter.

If you want to override the filter\_class and params used to instantiate filters for a model field, you can override filter\_for\_lookup(). Ex:

```
class ProductFilter(django_filters.FilterSet):
   class Meta:
       model = Product
        fields = {
            'release_date': ['exact', 'range'],
        }
   @classmethod
   def filter_for_lookup(cls, f, lookup_type):
        # override date range lookups
        if isinstance(f, models.DateField) and lookup_type == 'range':
            return django_filters.DateRangeFilter, {}
        # use default behavior otherwise
       return super().filter_for_lookup(f, lookup_type)
```
#### **CHAPTER**

### **SEVEN**

### **FILTER REFERENCE**

<span id="page-36-0"></span>This is a reference document with a list of the filters and their arguments.

### <span id="page-36-1"></span>**7.1 Core Arguments**

The following are the core arguments that apply to all filters. Note that they are joined to construct the complete [lookup](https://docs.djangoproject.com/en/stable/ref/models/lookups/#module-django.db.models.lookups) [expression](https://docs.djangoproject.com/en/stable/ref/models/lookups/#module-django.db.models.lookups) that is the left hand side of the ORM . filter() call.

#### **7.1.1** field\_name

The name of the model field that is filtered against. If this argument is not provided, it defaults the filter's attribute name on the FilterSet class. Field names can traverse relationships by joining the related parts with the ORM lookup separator (\_\_). e.g., a product's manufacturer\_name.

#### **7.1.2** lookup\_expr

The [field lookup](https://docs.djangoproject.com/en/stable/ref/models/querysets/#field-lookups) that should be performed in the filter call. Defaults to exact. The lookup\_expr can contain transforms if the expression parts are joined by the ORM lookup separator (\_\_). e.g., filter a datetime by its year part year\_\_gt.

### <span id="page-36-2"></span>**7.2 Keyword-only Arguments**

The following are optional arguments that can be used to modify the behavior of all filters.

#### **7.2.1** label

The label as it will appear in the HTML, analogous to a form field's label argument. If a label is not provided, a verbose label will be generated based on the field field\_name and the parts of the lookup\_expr (see: *[FIL-](#page-57-1)[TERS\\_VERBOSE\\_LOOKUPS](#page-57-1)*).

### <span id="page-37-0"></span>**7.2.2** method

An optional argument that tells the filter how to handle the queryset. It can accept either a callable or the name of a method on the FilterSet. The callable receives a QuerySet, the name of the model field to filter on, and the value to filter with. It should return a filtered Queryset.

Note that the value is validated by the Filter. field, so raw value transformation and empty value checking should be unnecessary.

```
class F(FilterSet):
    """Filter for Books by if books are published or not"""
   published = BooleanFilter(field_name='published_on', method='filter_published')
   def filter_published(self, queryset, name, value):
        # construct the full lookup expression.
        lookup = '__'.join([name, 'isnull'])return queryset.filter(**{lookup: False})
        # alternatively, you could opt to hardcode the lookup. e.g.,
        # return queryset.filter(published_on__isnull=False)
   class Meta:
       model = Bookfields = ['published']
# Callables may also be defined out of the class scope.
def filter_not_empty(queryset, name, value):
   lookup = '<sub>--</sub>'.join([name, 'isnull'])
   return queryset.filter(**{lookup: False})
class F(FilterSet):
    """Filter for Books by if books are published or not"""
   published = BooleanFilter(field_name='published_on', method=filter_not_empty)
    class Meta:
       model = Book
        fields = ['published']
```
### **7.2.3** distinct

A boolean that specifies whether the Filter will use distinct on the queryset. This option can be used to eliminate duplicate results when using filters that span relationships. Defaults to False.

#### **7.2.4** exclude

A boolean that specifies whether the Filter should use filter or exclude on the queryset. Defaults to False.

#### **7.2.5** required

A boolean that specifies whether the Filter is required or not. Defaults to False.

#### **7.2.6** \*\*kwargs

Any additional keyword arguments are stored as the extra parameter on the filter. They are provided to the accompanying form Field and can be used to provide arguments like choices. Some field-related arguments:

#### widget

The django.form Widget class which will represent the Filter. In addition to the widgets that are included with Django that you can use there are additional ones that django-filter provides which may be useful:

- *[LinkWidget](#page-54-1)* this displays the options in a manner similar to the way the Django Admin does, as a series of links. The link for the selected option will have class="selected".
- *[BooleanWidget](#page-54-2)* this widget converts its input into Python's True/False values. It will convert all case variations of True and False into the internal Python values.
- *[CSVWidget](#page-54-3)* this widget expects a comma separated value and converts it into a list of string values. It is expected that the field class handle a list of values as well as type conversion.
- *[RangeWidget](#page-54-4)* this widget is used with RangeFilter to generate two form input elements using a single field.

### <span id="page-38-0"></span>**7.3 ModelChoiceFilter and ModelMultipleChoiceFilter arguments**

These arguments apply specifically to ModelChoiceFilter and ModelMultipleChoiceFilter only.

#### **7.3.1** queryset

ModelChoiceFilter and ModelMultipleChoiceFilter require a queryset to operate on which must be passed as a kwarg.

#### **7.3.2** to\_field\_name

If you pass in to\_field\_name (which gets forwarded to the Django field), it will be used also in the default get\_filter\_predicate implementation as the model's attribute.

### <span id="page-39-0"></span>**7.4 Filters**

#### **7.4.1** CharFilter

This filter does simple character matches, used with CharField and TextField by default.

### **7.4.2** UUIDFilter

This filter matches UUID values, used with models.UUIDField by default.

### **7.4.3** BooleanFilter

This filter matches a boolean, either True or False, used with BooleanField and NullBooleanField by default.

### <span id="page-39-1"></span>**7.4.4** ChoiceFilter

This filter matches values in its choices argument. The choices must be explicitly passed when the filter is declared on the FilterSet. For example,

```
class User(models.Model):
   username = models.CharField(max_length=255)
    first_name = SubCharField(max_length=100)
   last_name = SubSubCharField(max_length=100)
    status = models.IntegerField(choices=STATUS_CHOICES, default=0)
STATUS_CHOICES = (
    (0, 'Regular'),
    (1, 'Manager'),
    (2, 'Admin'),
)
class F(FilterSet):
    status = ChoiceFilter(choices=STATUS_CHOICES)
    class Meta:
        model = Userfields = ['status']
```
ChoiceFilter also has arguments that enable a choice for not filtering, as well as a choice for filtering by None values. Each of the arguments have a corresponding global setting (*[Settings Reference](#page-56-0)*).

- empty\_label: The display label to use for the select choice to not filter. The choice may be disabled by setting this argument to None. Defaults to FILTERS\_EMPTY\_CHOICE\_LABEL.
- null\_label: The display label to use for the choice to filter by None values. The choice may be disabled by setting this argument to None. Defaults to FILTERS\_NULL\_CHOICE\_LABEL.
- null\_value: The special value to match to enable filtering by None values. This value defaults FILTERS\_NULL\_CHOICE\_VALUE and needs to be a non-empty value ('', None, [], (), {}).

### **7.4.5** TypedChoiceFilter

The same as ChoiceFilter with the added possibility to convert value to match against. This could be done by using *coerce* parameter. An example use-case is limiting boolean choices to match against so only some predefined strings could be used as input of a boolean filter:

```
import django_filters
from distutils.util import strtobool
BOOLEAN_CHOICES = (('false', 'False'), ('true', 'True'),)
class YourFilterSet(django_filters.FilterSet):
    ...
    flag = django_filters.TypedChoiceFilter(choices=BOOLEAN_CHOICES,
                                            coerce=strtobool)
```
### **7.4.6** MultipleChoiceFilter

The same as ChoiceFilter except the user can select multiple choices and the filter will form the OR of these choices by default to match items. The filter will form the AND of the selected choices when the conjoined=True argument is passed to this class.

Multiple choices are represented in the query string by reusing the same key with different values (e.g. ''?status=Regular&status=Admin").

distinct defaults to True as to-many relationships will generally require this.

Advanced Use: Depending on your application logic, when all or no choices are selected, filtering may be a noop. In this case you may wish to avoid the filtering overhead, particularly of the *distinct* call.

Set *always\_filter* to False after instantiation to enable the default *is\_noop* test.

Override *is\_noop* if you require a different test for your application.

### **7.4.7** TypedMultipleChoiceFilter

Like MultipleChoiceFilter, but in addition accepts the coerce parameter, as in TypedChoiceFilter.

#### **7.4.8** DateFilter

Matches on a date. Used with DateField by default.

#### **7.4.9** TimeFilter

Matches on a time. Used with TimeField by default.

### **7.4.10** DateTimeFilter

Matches on a date and time. Used with DateTimeField by default.

#### **7.4.11** IsoDateTimeFilter

Uses IsoDateTimeField to support filtering on ISO 8601 formatted dates, as are often used in APIs, and are employed by default by Django REST Framework.

Example:

```
class F(FilterSet):
    """Filter for Books by date published, using ISO 8601 formatted dates"""
   published = IsoDateTimeFilter()
   class Meta:
       model = Bookfields = ['published']
```
### **7.4.12** DurationFilter

Matches on a duration. Used with DurationField by default.

Supports both Django ('%d %H:%M:%S.%f') and ISO 8601 formatted durations (but only the sections that are accepted by Python's timedelta, so no year, month, and week designators, e.g. 'P3DT10H22M').

### **7.4.13** ModelChoiceFilter

Similar to a ChoiceFilter except it works with related models, used for ForeignKey by default.

If automatically instantiated, ModelChoiceFilter will use the default QuerySet for the related field. If manually instantiated you **must** provide the queryset kwarg.

Example:

```
class F(FilterSet):
    """Filter for books by author"""
   author = ModelChoiceFilter(queryset=Author.objects.all())
   class Meta:
        model = Book
        fields = ['author']
```
The queryset argument also supports callable behavior. If a callable is passed, it will be invoked with Filterset. request as its only argument. This allows you to easily filter by properties on the request object without having to override the FilterSet.\_\_init\_\_.

**Note:** You should expect that the *request* object may be *None*.

```
def departments(request):
   if request is None:
        return Department.objects.none()
   company = request.user.company
   return company.department_set.all()
class EmployeeFilter(filters.FilterSet):
   department = filters.ModelChoiceFilter(queryset=departments)
    ...
```
#### **7.4.14** ModelMultipleChoiceFilter

Similar to a MultipleChoiceFilter except it works with related models, used for ManyToManyField by default.

As with ModelChoiceFilter, if automatically instantiated, ModelMultipleChoiceFilter will use the default QuerySet for the related field. If manually instantiated you **must** provide the queryset kwarg. Like ModelChoiceFilter, the queryset argument has callable behavior.

To use a custom field name for the lookup, you can use to\_field\_name:

```
class FooFilter(BaseFilterSet):
   foo = django_filters.filters.ModelMultipleChoiceFilter(
        field_name='attr__uuid',
        to_field_name='uuid',
        queryset=Foo.objects.all(),
   )
```
If you want to use a custom queryset, e.g. to add annotated fields, this can be done as follows:

```
class MyMultipleChoiceFilter(django_filters.ModelMultipleChoiceFilter):
   def get_filter_predicate(self, v):
        return {'annotated_field': v.annotated_field}
   def filter(self, qs, value):
        if value:
            qs = qs.annotate_with_custom_field()
            qs = super() . filter(qs, value)return qs
foo = MyMultipleChoiceFilter(
   to_field_name='annotated_field',
    queryset=Model.objects.annotate_with_custom_field(),
)
```
The annotate\_with\_custom\_field method would be defined through a custom QuerySet, which then gets used as the model's manager:

```
class CustomQuerySet(models.QuerySet):
   def annotate_with_custom_field(self):
       return self.annotate(
            custom_field=Case(
                When(foo__isnull=False,
```

```
then=F('foo__uuid')),
                When(bar__isnull=False,
                     then=F('bar__uuid')),
                default=None,
            ),
        )
class MyModel(models.Model):
   objects = CustomQuerySet.as_manager()
```
#### **7.4.15** NumberFilter

Filters based on a numerical value, used with IntegerField, FloatField, and DecimalField by default.

NumberFilter.get\_max\_validator()

Return a MaxValueValidator instance that will be added to field.validators. By default uses a limit value of 1e50. Return None to disable maximum value validation.

#### **7.4.16** NumericRangeFilter

Filters where a value is between two numerical values, or greater than a minimum or less than a maximum where only one limit value is provided. This filter is designed to work with the Postgres Numerical Range Fields, including IntegerRangeField, BigIntegerRangeField and FloatRangeField (available since Django 1.8). The default widget used is the RangeField.

Regular field lookups are available in addition to several containment lookups, including overlap, contains, and contained\_by. More details in the Django [docs.](https://docs.djangoproject.com/en/stable/ref/contrib/postgres/fields/#querying-range-fields)

If the lower limit value is provided, the filter automatically defaults to startswith as the lookup and endswith if only the upper limit value is provided.

### **7.4.17** RangeFilter

Filters where a value is between two numerical values, or greater than a minimum or less than a maximum where only one limit value is provided.

```
class F(FilterSet):
    """Filter for Books by Price"""
    price = RangeFilter()
    class Meta:
        model = Bookfields = ['price']
qs = Book.objects.all().order_by('title')
# Range: Books between 5€ and 15€
f = F({'price\_min': '5', 'price\_max': '15'}, queryset=qs)
# Min-Only: Books costing more the 11\epsilon
```

```
f = F({'price\_min': '11'}), queryset=qs)# Max-Only: Books costing less than 19€
f = F({'price\_max': '19'}, queryset=qs)
```
### **7.4.18** DateRangeFilter

Filter similar to the admin changelist date one, it has a number of common selections for working with date fields.

#### **7.4.19** DateFromToRangeFilter

Similar to a RangeFilter except it uses dates instead of numerical values. It can be used with DateField. It also works with DateTimeField, but takes into consideration only the date.

Example of using the DateField field:

```
class Comment(models.Model):
    date = models.DateField()
    time = models.TimeField()
class F(FilterSet):
    date = DateFromToRangeFilter()
    class Meta:
        model = Commentfields = ['date']# Range: Comments added between 2016-01-01 and 2016-02-01
f = F({'date_after': '2016-01-01', 'date_before': '2016-02-01'})
# Min-Only: Comments added after 2016-01-01
f = F({\text{date\_after}}': '2016-01-01')# Max-Only: Comments added before 2016-02-01
f = F({\text{'date\_before'}}: '2016-02-01')
```
**Note:** When filtering ranges that occurs on DST transition dates DateFromToRangeFilter will use the first valid hour of the day for start datetime and the last valid hour of the day for end datetime. This is OK for most applications, but if you want to customize this behavior you must extend DateFromToRangeFilter and make a custom field for it.

**Warning:** If you're using Django prior to 1.9 you may hit AmbiguousTimeError or NonExistentTimeError when start/end date matches DST start/end respectively. This occurs because versions before 1.9 don't allow to change the DST behavior for making a datetime aware.

Example of using the DateTimeField field:

```
class Article(models.Model):
   published = models.DateTimeField()
class F(FilterSet):
   published = DateFromToRangeFilter()
   class Meta:
       model = Article
        fields = ['published']
Article.objects.create(published='2016-01-01 8:00')
Article.objects.create(published='2016-01-20 10:00')
Article.objects.create(published='2016-02-10 12:00')
# Range: Articles published between 2016-01-01 and 2016-02-01
f = F({'public A = "public B = "1016 - "0100", 'public B = "1016 - "02000']})assert len(f.qs) == 2# Min-Only: Articles published after 2016-01-01
f = F({'publiched_After': '2016-01-01'})assert len(f.qs) == 3# Max-Only: Articles published before 2016-02-01
f = F({'public hedge_e = '2016-02-01'})assert len(f,qs) == 2
```
#### **7.4.20** DateTimeFromToRangeFilter

Similar to a RangeFilter except it uses datetime format values instead of numerical values. It can be used with DateTimeField.

Example:

```
class Article(models.Model):
   published = models.DateTimeField()
class F(FilterSet):
   published = DateTimeFromToRangeFilter()
   class Meta:
       model = Article
        fields = ['published']
Article.objects.create(published='2016-01-01 8:00')
Article.objects.create(published='2016-01-01 9:30')
Article.objects.create(published='2016-01-02 8:00')
# Range: Articles published 2016-01-01 between 8:00 and 10:00
f = F({'published_after'}: '2016-01-01 8:00', 'published_before': '2016-01-01 10:00']assert len(f.gs) == 2# Min-Only: Articles published after 2016-01-01 8:00
```

```
f = F({'publiched_after': '2016-01-01 8:00')})assert len(f.qs) == 3# Max-Only: Articles published before 2016-01-01 10:00
f = F({'public A) = f (f')assert len(f.gs) == 2
```
#### **7.4.21** IsoDateTimeFromToRangeFilter

Similar to a RangeFilter except it uses ISO 8601 formatted values instead of numerical values. It can be used with IsoDateTimeField.

Example:

```
class Article(models.Model):
     published = django_filters.IsoDateTimeField()
class F(FilterSet):
     published = IsoDateTimeFromToRangeFilter()
     class Meta:
          model = Article
          fields = ['published']
Article.objects.create(published='2016-01-01T8:00:00+01:00')
Article.objects.create(published='2016-01-01T9:30:00+01:00')
Article.objects.create(published='2016-01-02T8:00:00+01:00')
# Range: Articles published 2016-01-01 between 8:00 and 10:00
f = F({'10ublished_after': '2016-01-0178:00:00+01:00', 'publiched_before': '2016-01-010:00+01:00', 'public field_before': '2016-01-010:00+01:00', 'public field_before': '2016-01-010:00+01:00, 'public field_before': '2016-01-010:00+01:00, 'public field_before': '2016-01-010:00+01:00, 'public field_before': '2016-01-010:00+01:00, 'public field_before':˓→01T10:00:00+01:00'})
assert len(f.gs) == 2# Min-Only: Articles published after 2016-01-01 8:00
f = F({\{\text{'published\_after'}} : \text{'}2016-01-01T8:00:00+01:00'\})assert len(f,qs) == 3# Max-Only: Articles published before 2016-01-01 10:00
f = F({'public hedge_e = '2016-01-01710:00:00+0100'})assert len(f,qs) == 2
```
#### **7.4.22** TimeRangeFilter

Similar to a RangeFilter except it uses time format values instead of numerical values. It can be used with TimeField.

Example:

```
class Comment(models.Model):
   date = models.DateField()time = models.TimeField()
```

```
class F(FilterSet):
    time = TimeRangeFilter()
    class Meta:
        model = Comment
        fields = ['time']# Range: Comments added between 8:00 and 10:00
f = F({'time\_after' : '8:00', 'time\_before' : '10:00'})# Min-Only: Comments added after 8:00
f = F({\{ 'time\_after' : '8:00'} \})# Max-Only: Comments added before 10:00
f = F({'time\_before' : '10:00'})
```
#### **7.4.23** AllValuesFilter

This is a ChoiceFilter whose choices are the current values in the database. So if in the DB for the given field you have values of 5, 7, and 9 each of those is present as an option. This is similar to the default behavior of the admin.

### **7.4.24** AllValuesMultipleFilter

This is a MultipleChoiceFilter whose choices are the current values in the database. So if in the DB for the given field you have values of 5, 7, and 9 each of those is present as an option. This is similar to the default behavior of the admin.

### <span id="page-47-0"></span>**7.4.25** LookupChoiceFilter

A combined filter that allows users to select the lookup expression from a dropdown.

- lookup\_choices is an optional argument that accepts multiple input formats, and is ultimately normalized as the choices used in the lookup dropdown. See .get\_lookup\_choices() for more information.
- field\_class is an optional argument that allows you to set the inner form field class used to validate the value. Default: forms.CharField

ex:

```
price = django_filters.LookupChoiceFilter(
    field_class=forms.DecimalField,
    lookup_choices=[
        ('exact', 'Equals'),
        ('gt', 'Greater than'),
        ('lt', 'Less than'),
    ]
)
```
#### <span id="page-48-0"></span>**7.4.26** BaseInFilter

This is a base class used for creating IN lookup filters. It is expected that this filter class is used in conjunction with another filter class, as this class **only** validates that the incoming value is comma-separated. The secondary filter is then used to validate the individual values.

Example:

```
class NumberInFilter(BaseInFilter, NumberFilter):
   pass
class F(FilterSet):
   id__in = NumberInFilter(field_name='id', lookup_expr='in')
    class Meta:
        model = UserUser.objects.create(username='alex')
User.objects.create(username='jacob')
User.objects.create(username='aaron')
User.objects.create(username='carl')
# In: User with IDs 1 and 3.
f = F({\{'id_i_1'': 1,3'}\})
assert len(f,qs) == 2
```
#### **7.4.27** BaseRangeFilter

This is a base class used for creating RANGE lookup filters. It behaves identically to BaseInFilter with the exception that it expects only two comma-separated values.

Example:

```
class NumberRangeFilter(BaseRangeFilter, NumberFilter):
   pass
class F(FilterSet):
   id__range = NumberRangeFilter(field_name='id', lookup_expr='range')
    class Meta:
       model = User
User.objects.create(username='alex')
User.objects.create(username='jacob')
User.objects.create(username='aaron')
User.objects.create(username='carl')
# Range: User with IDs between 1 and 3.
f = F({'id\_range': '1,3'})assert len(f.qs) == 3
```
### <span id="page-49-0"></span>**7.4.28** OrderingFilter

Enable queryset ordering. As an extension of ChoiceFilter it accepts two additional arguments that are used to build the ordering choices.

- fields is a mapping of {model field name: parameter name}. The parameter names are exposed in the choices and mask/alias the field names used in the order\_by() call. Similar to field choices, fields accepts the 'list of two-tuples' syntax that retains order. fields may also just be an iterable of strings. In this case, the field names simply double as the exposed parameter names.
- field\_labels is an optional argument that allows you to customize the display label for the corresponding parameter. It accepts a mapping of {field name: human readable label}. Keep in mind that the key is the field name, and not the exposed parameter name.

```
class UserFilter(FilterSet):
    account = CharFilter(field_name='username')
    status = NumberFilter(field_name='status')
    o = OrderingFilter(
        # tuple-mapping retains order
        fields=(
            ('username', 'account'),
            ('first_name', 'first_name'),
            ('last_name', 'last_name'),
        ),
        # labels do not need to retain order
        field_labels={
            'username': 'User account',
        }
    )
    class Meta:
        model = User
        fields = ['first_name', 'last_name']
>>> UserFilter().filters['o'].field.choices
\Gamma('account', 'User account'),
    ('-account', 'User account (descending)'),
    ('first_name', 'First name'),
    ('-first_name', 'First name (descending)'),
    ('last_name', 'Last name'),
    ('-last_name', 'Last name (descending)'),
]
```
Additionally, you can just provide your own choices if you require explicit control over the exposed options. For example, when you might want to disable descending sort options.

```
class UserFilter(FilterSet):
   account = CharFilter(field_name='username')
   status = NumberFilter(field_name='status')
   o = OrderingFilter(
        choices=(
```

```
('account', 'Account'),
    ),
    fields={
        'username': 'account',
    },
)
```
This filter is also CSV-based, and accepts multiple ordering params. The default select widget does not enable the use of this, but it is useful for APIs. SelectMultiple widgets are not compatible, given that they are not able to retain selection order.

#### **Adding Custom filter choices**

If you wish to sort by non-model fields, you'll need to add custom handling to an OrderingFilter subclass. For example, if you want to sort by a computed 'relevance' factor, you would need to do something like the following:

```
class CustomOrderingFilter(django_filters.OrderingFilter):
   def __init__(self, *args, **kwargs):
        super().__init__(*args, **kwargs)
        self.extra['choices'] += [
            ('relevance', 'Relevance'),
            ('-relevance', 'Relevance (descending)'),
        ]
   def filter(self, qs, value):
        # OrderingFilter is CSV-based, so `value` is a list
        if any(v in ['relevance', '-relevance'] for v in value):
            # sort queryset by relevance
            return ...
       return super().filter(qs, value)
```
### **CHAPTER**

### **FIELD REFERENCE**

### <span id="page-52-1"></span><span id="page-52-0"></span>**8.1** IsoDateTimeField

Extends django.forms.DateTimeField to allow parsing ISO 8601 formated dates, in addition to existing formats

Defines a class level attribute ISO\_8601 as constant for the format.

Sets input\_formats = [ISO\_8601] — this means that by default IsoDateTimeField will **only** parse ISO 8601 formated dates.

You may set input\_formats to your list of required formats as per the [DateTimeField Docs,](https://docs.djangoproject.com/en/stable/ref/forms/fields/#django.forms.DateTimeField.input_formats) using the ISO\_8601 class level attribute to specify the ISO 8601 format.

f = IsoDateTimeField() f.input\_formats = [IsoDateTimeField.ISO\_8601] + DateTimeField.input\_formats

#### **CHAPTER**

### **NINE**

# **WIDGET REFERENCE**

<span id="page-54-0"></span>This is a reference document with a list of the provided widgets and their arguments.

# <span id="page-54-1"></span>**9.1** LinkWidget

This widget renders each option as a link, instead of an actual <input>. It has one method that you can override for additional customizability. option\_string() should return a string with 3 Python keyword argument placeholders:

- 1. attrs: This is a string with all the attributes that will be on the final <a> tag.
- 2. query\_string: This is the query string for use in the href option on the <a> element.
- 3. label: This is the text to be displayed to the user.

### <span id="page-54-2"></span>**9.2** BooleanWidget

This widget converts its input into Python's True/False values. It will convert all case variations of True and False into the internal Python values. To use it, pass this into the widgets argument of the BooleanFilter:

active = BooleanFilter(widget=BooleanWidget())

### <span id="page-54-3"></span>**9.3** CSVWidget

This widget expects a comma separated value and converts it into a list of string values. It is expected that the field class handle a list of values as well as type conversion.

### <span id="page-54-4"></span>**9.4** RangeWidget

This widget is used with RangeFilter and its subclasses. It generates two form input elements which generally act as start/end values in a range. Under the hood, it is Django's forms.TextInput widget and excepts the same arguments and values. To use it, pass it to widget argument of a RangeField:

```
date_range = DateFromToRangeFilter(widget=RangeWidget(attrs={'placeholder': 'YYYY/MM/DD'}
˓→))
```
### <span id="page-55-0"></span>**9.5** SuffixedMultiWidget

Extends Django's builtin MultiWidget to append custom suffixes instead of indices. For example, take a range widget that accepts minimum and maximum bounds. By default, the resulting query params would look like the following:

GET /products?price\_0=10&price\_1=25 HTTP/1.1

By using SuffixedMultiWidget instead, you can provide human-friendly suffixes.

class RangeWidget(SuffixedMultiWidget):  $suffixes = ['min', 'max']$ 

The query names are now a little more ergonomic.

GET /products?price\_min=10&price\_max=25 HTTP/1.1

#### **CHAPTER**

**TEN**

### **SETTINGS REFERENCE**

<span id="page-56-0"></span>Here is a list of all available settings of django-filters and their default values. All settings are prefixed with FILTERS\_, although this is a bit verbose it helps to make it easy to identify these settings.

### <span id="page-56-1"></span>**10.1 FILTERS\_DEFAULT\_LOOKUP\_EXPR**

Default: 'exact'

Set the default lookup expression to be generated, when none is defined.

### <span id="page-56-2"></span>**10.2 FILTERS\_EMPTY\_CHOICE\_LABEL**

Default: '---------'

Set the default value for ChoiceFilter.empty\_label. You may disable the empty choice by setting this to None.

### <span id="page-56-3"></span>**10.3 FILTERS\_NULL\_CHOICE\_LABEL**

Default: None

Set the default value for ChoiceFilter.null\_label. You may enable the null choice by setting a non-None value.

### <span id="page-56-4"></span>**10.4 FILTERS\_NULL\_CHOICE\_VALUE**

Default: 'null'

Set the default value for ChoiceFilter.null\_value. You may want to change this value if the default 'null' string conflicts with an actual choice.

# <span id="page-57-0"></span>**10.5 FILTERS\_DISABLE\_HELP\_TEXT**

Default: False

Some filters provide informational help\_text. For example, csv-based filters (filters.BaseCSVFilter) inform users that "Multiple values may be separated by commas".

You may set this to True to disable the help\_text for all filters, removing the text from the rendered form's output.

# <span id="page-57-1"></span>**10.6 FILTERS\_VERBOSE\_LOOKUPS**

**Note:** This is considered an advanced setting and is subject to change.

Default:

```
# refer to 'django_filters.conf.DEFAULTS'
'VERBOSE_LOOKUPS': {
    'exact': _(''),
    'iexact': _(''),
    'contains': _('contains'),
    'icontains': _('contains'),
    ...
}
```
This setting controls the verbose output for generated filter labels. Instead of getting expression parts such as "lt" and "contained\_by", the verbose label would contain "is less than" and "is contained by". Verbose output may be disabled by setting this to a falsy value.

This setting also accepts callables. The callable should not require arguments and should return a dictionary. This is useful for extending or overriding the default terms without having to copy the entire set of terms to your settings. For example, you could add verbose output for "exact" lookups.

```
# settings.py
def FILTERS_VERBOSE_LOOKUPS():
   from django_filters.conf import DEFAULTS
   verbose_lookups = DEFAULTS['VERBOSE_LOOKUPS'].copy()
   verbose_lookups.update({
        'exact': 'is equal to',
   })
   return verbose_lookups
```
#### **CHAPTER**

### **ELEVEN**

### **RUNNING THE TEST SUITE**

<span id="page-58-0"></span>The easiest way to run the django-filter tests is to check out the source code and create a virtualenv where you can install the test dependencies. Django-filter uses a custom test runner to configure the environment, so a wrapper script is available to set up and run the test suite.

**Note:** The following assumes you have [virtualenv](https://virtualenv.pypa.io/en/stable/) and [git](https://git-scm.com) installed.

### <span id="page-58-1"></span>**11.1 Clone the repository**

Get the source code using the following command:

```
$ git clone https://github.com/carltongibson/django-filter.git
```
Switch to the django-filter directory:

\$ cd django-filter

### <span id="page-58-2"></span>**11.2 Set up the virtualenv**

Create a new virtualenv to run the test suite in:

\$ virtualenv venv

Then activate the virtualenv and install the test requirements:

```
$ source venv/bin/activate
$ pip install -r requirements/test.txt
```
### <span id="page-59-0"></span>**11.3 Execute the test runner**

Run the tests with the runner script:

```
$ python runtests.py
```
### <span id="page-59-1"></span>**11.4 Test all supported versions**

You can also use the excellent tox testing tool to run the tests against all supported versions of Python and Django. Install tox, and then simply run:

\$ pip install tox \$ tox

# <span id="page-59-2"></span>**11.5 Housekeeping**

The isort utility is used to maintain module imports. You can either test the module imports with the appropriate *tox* env, or with *isort* directly.

```
$ pip install tox
$ tox -e isort
# or
$ pip install isort
$ isort --check --diff django_filters tests
```
To sort the imports, simply remove the --check-only option.

```
$ isort --recursive django_filters tests
```
### **INDEX**

# <span id="page-60-0"></span>G

get\_max\_validator() (*NumberFilter method*), [40](#page-43-0)